$841$ 

[資料 18]

## 内航海運暫定措置事業の概要

日本内航海運組合総連合会は、平成10年度から『内航海運暫定措置事業』を導入し、実施している。

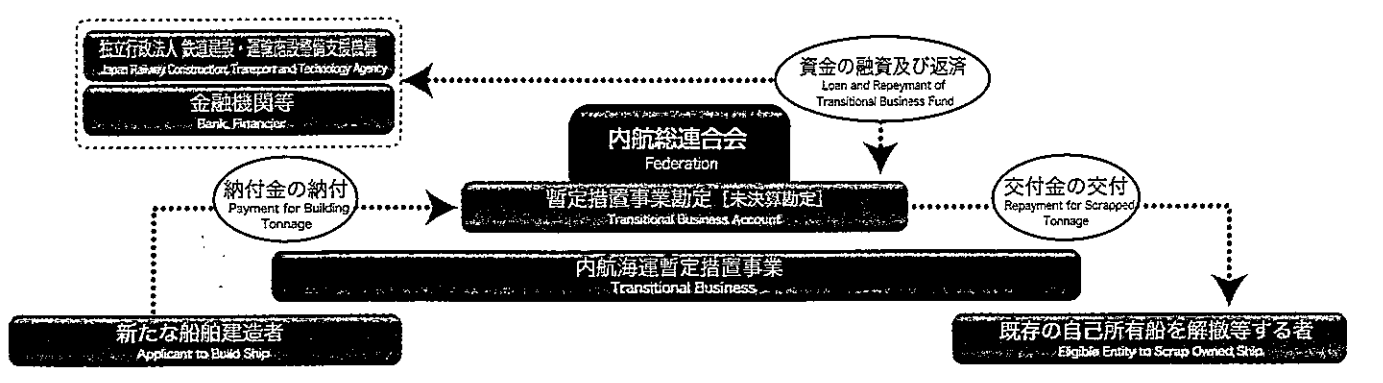

(1) 内航総連合会は、組合員が自己の所有する交付金対象船舶の解撤等を行う場合に解撤等交付金を交付する。平成 14年度以降、暫定措置事業の適正な運用を確保するため、前年度における収支状況および当該年度の収支見通し を踏まえ、上・下半期毎の資金管理計画を作成し、同計画に基づいて交付金の認定・交付を行っている。

(2) 交付金の交付のために必要な資金は、建造納付金、鉄道建設·運輸施設整備支援機構等からの借入金等をもつて充てられている。 (3)内航総連合会は、船舶建造者等が納付する納付金等によって、金融機関等からの借入金を返済している。

(4)船舶を建造等しようとする組合員は、新造船等の対象ト数に応じて内航総連合会に、建造等納付金を納付(納付金の 一部に代えて、既存の自己所有船を解撤することも可)する。

(5) この事業は、収支が相償ったときに終了する。 出所=日体内航海显角自念线通信会(内航海星の活動)(平成20年度版